## Chapter 1: Introducing RethinkDB

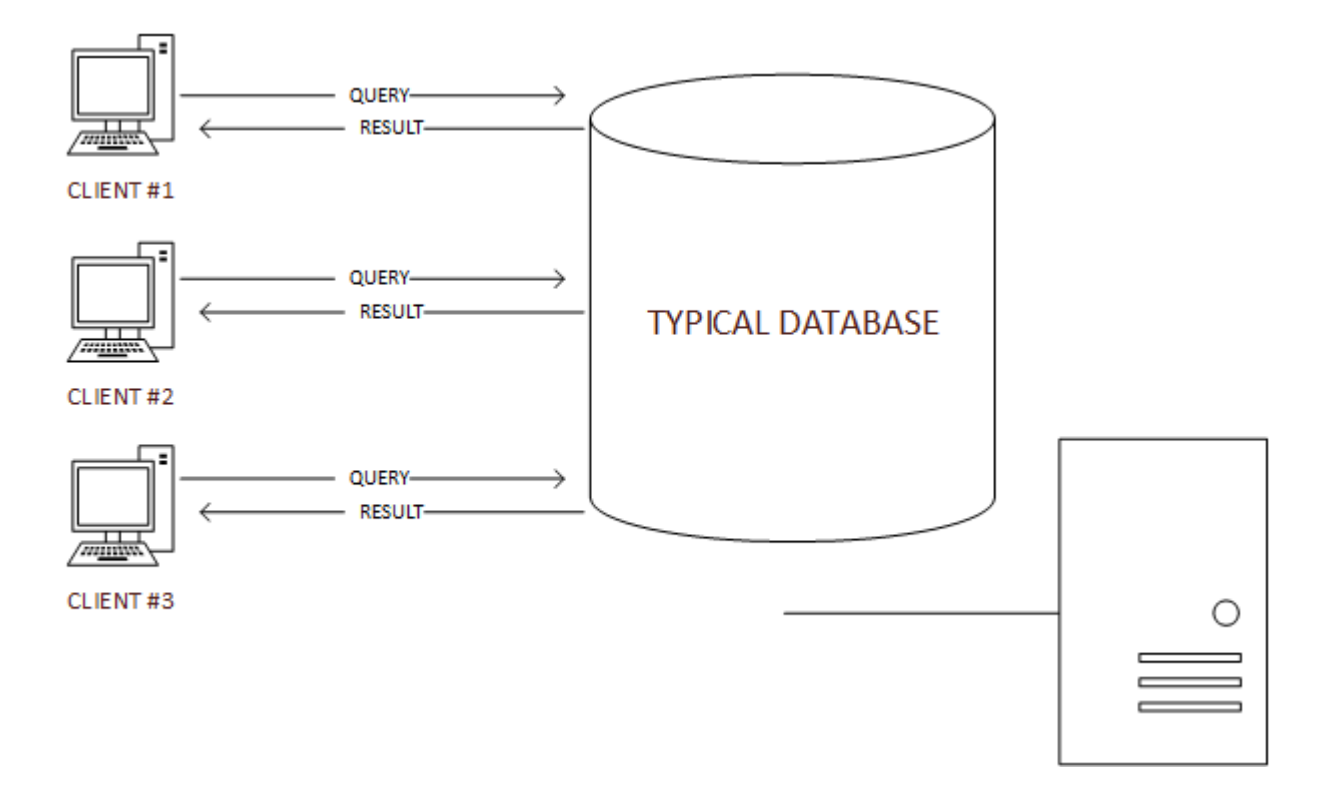

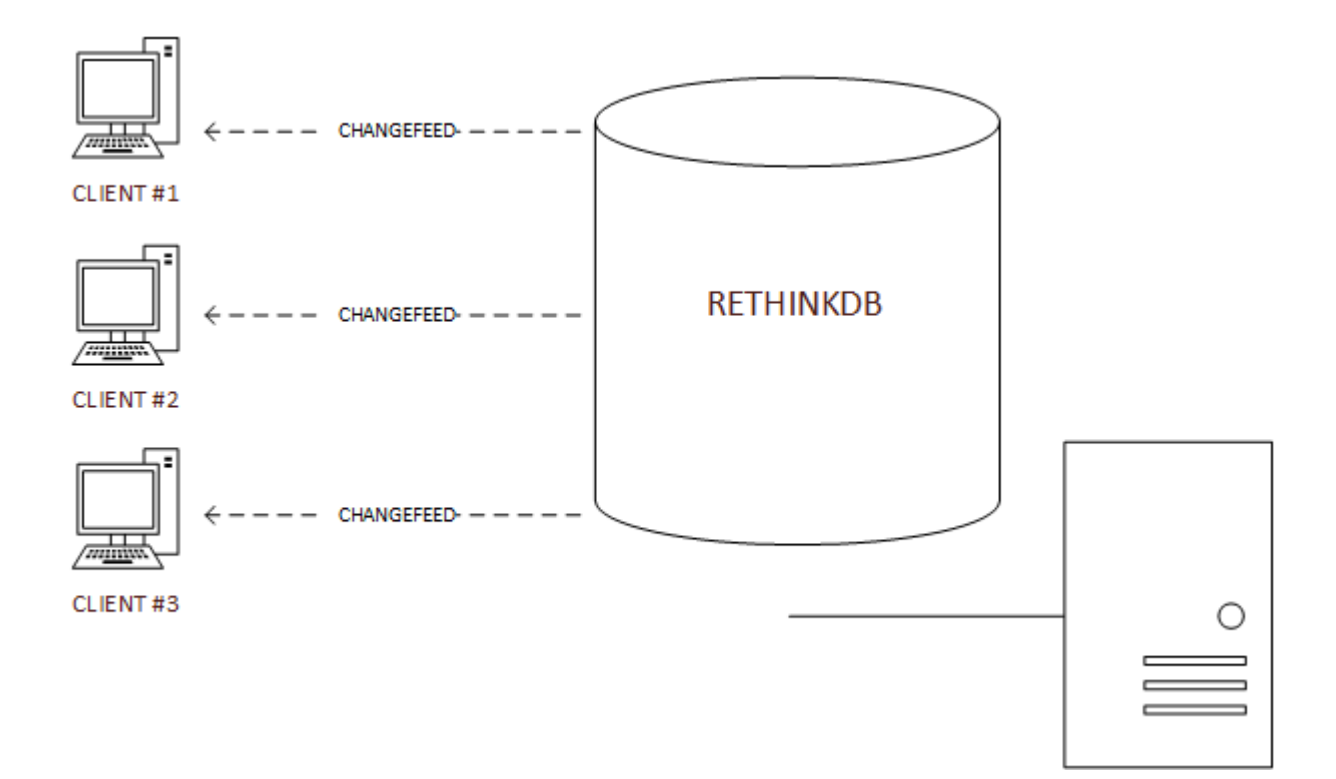

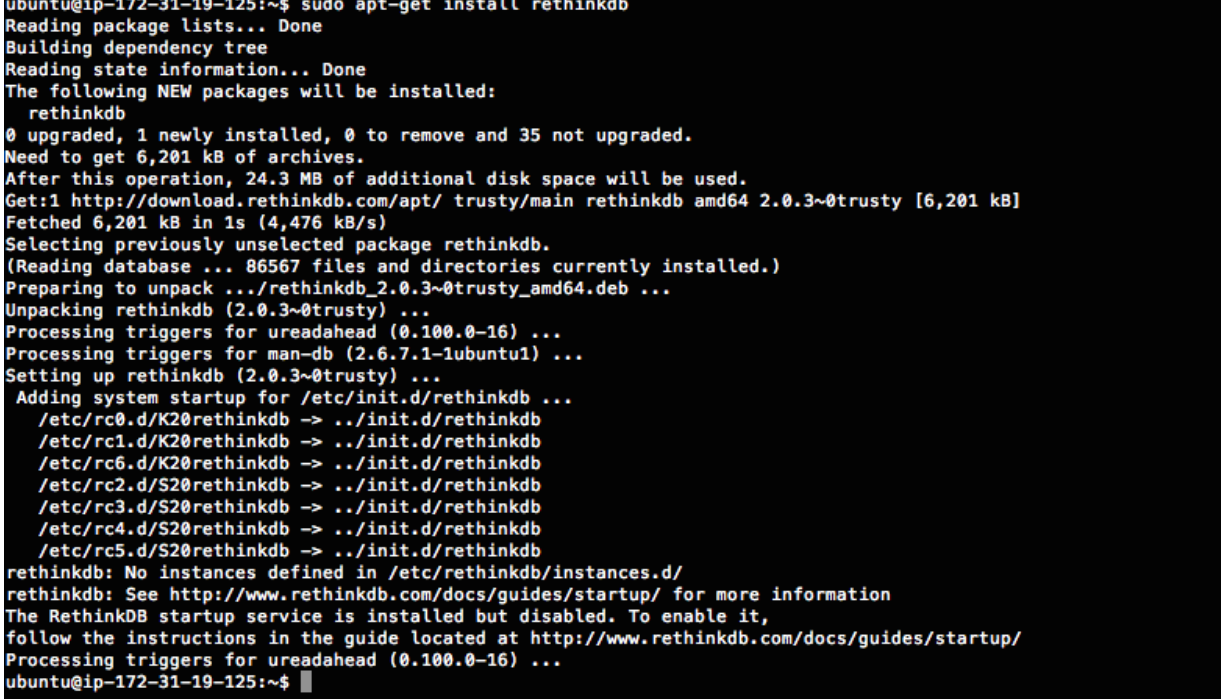

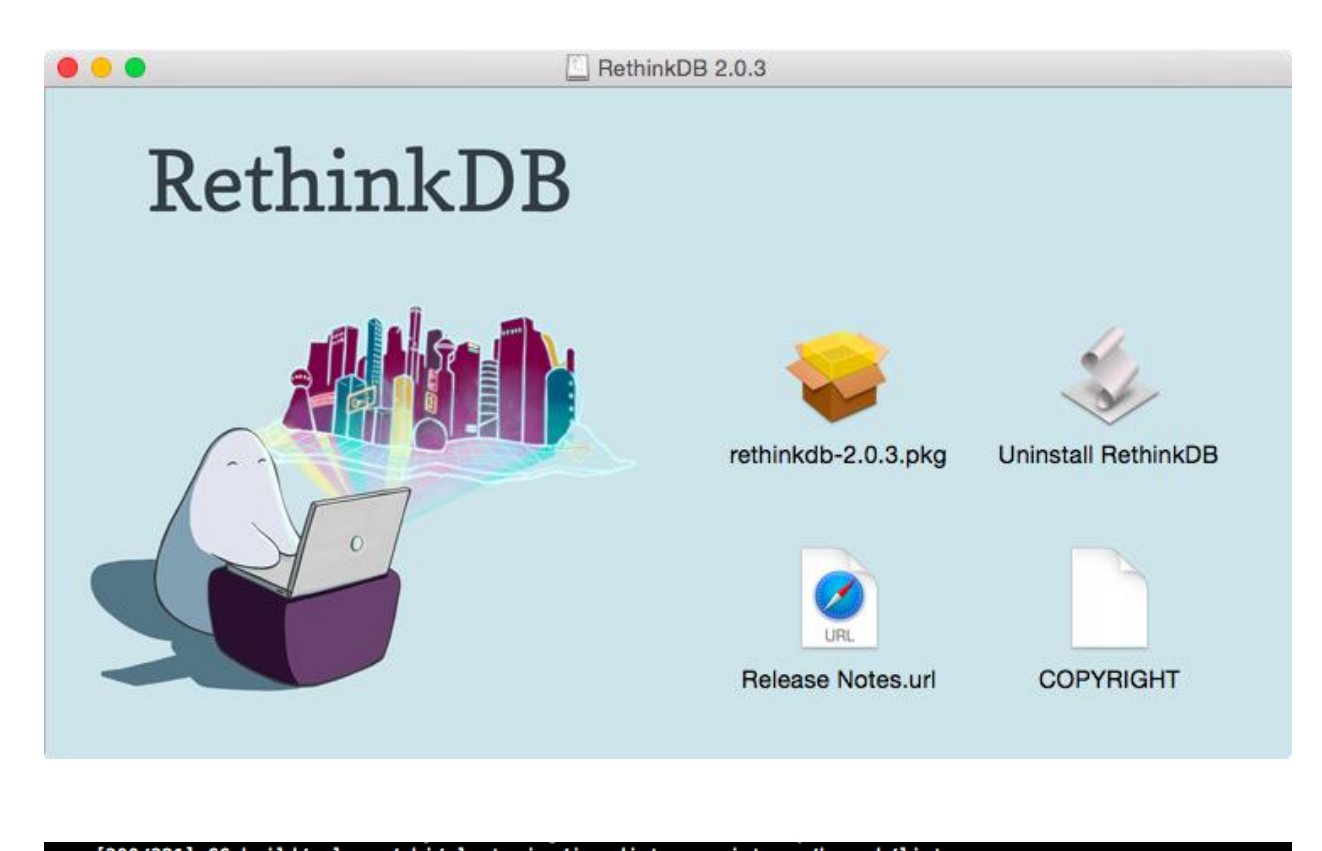

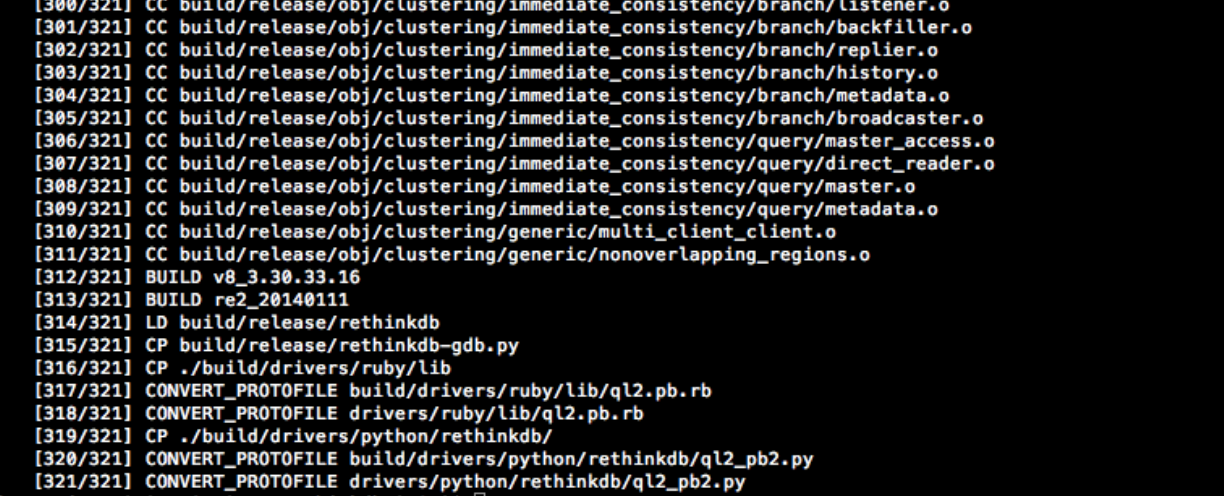

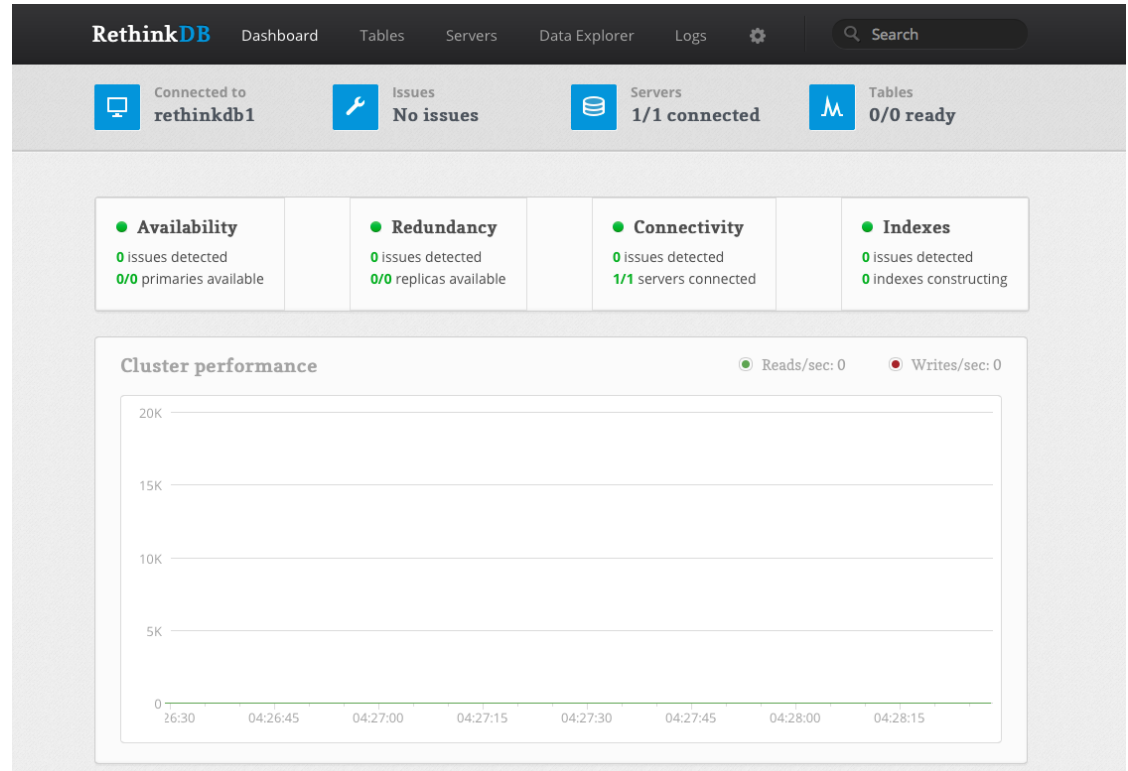

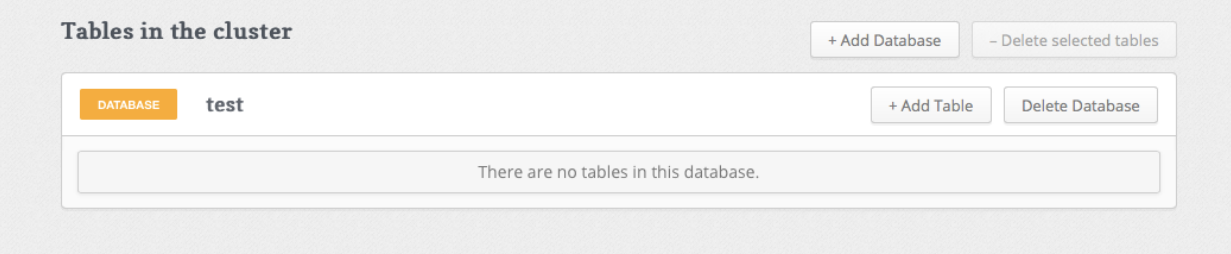

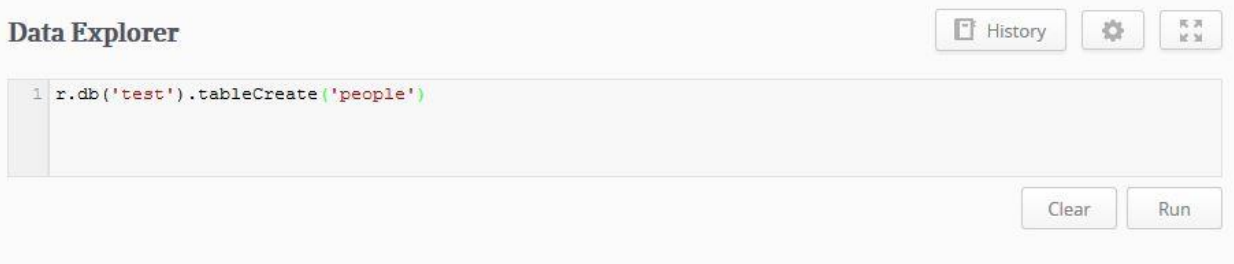

# Chapter 2: The ReQL Query Language

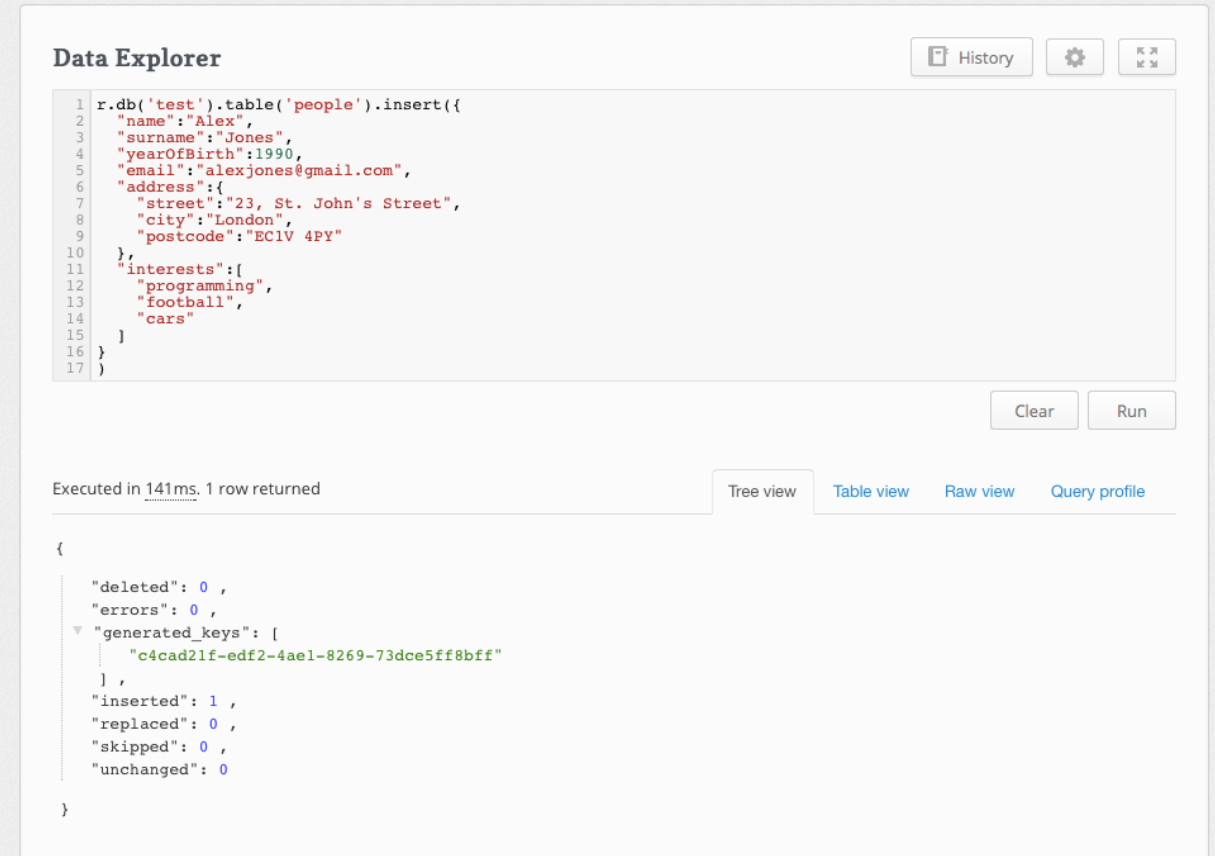

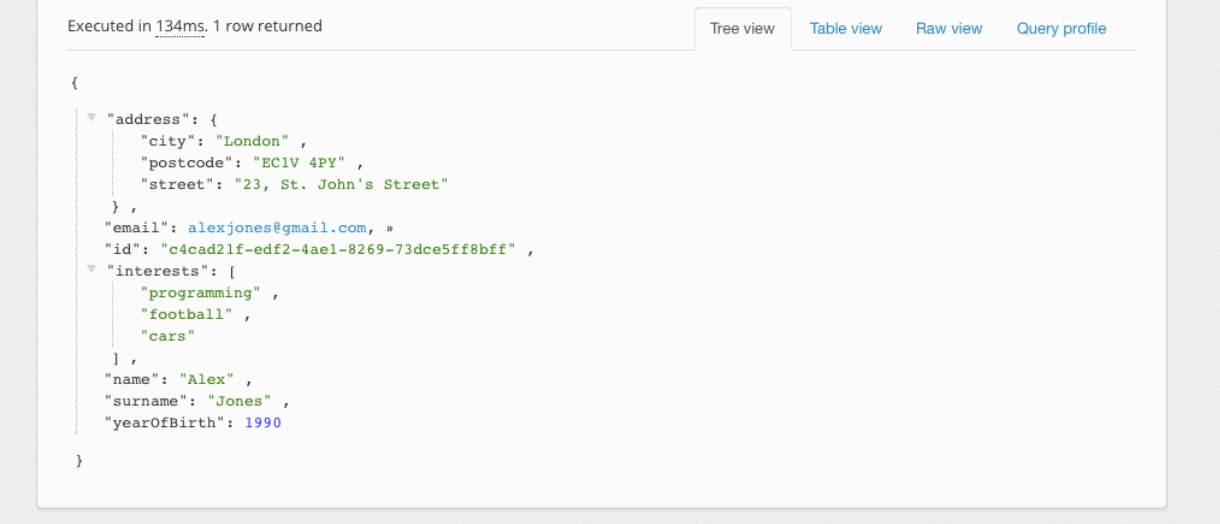

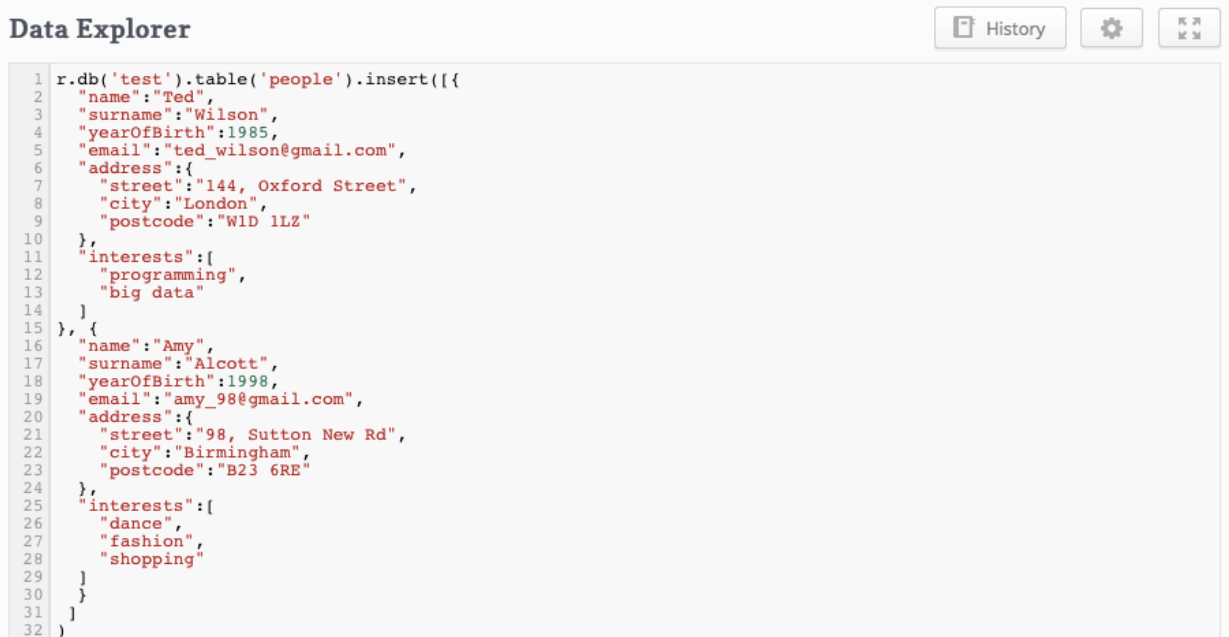

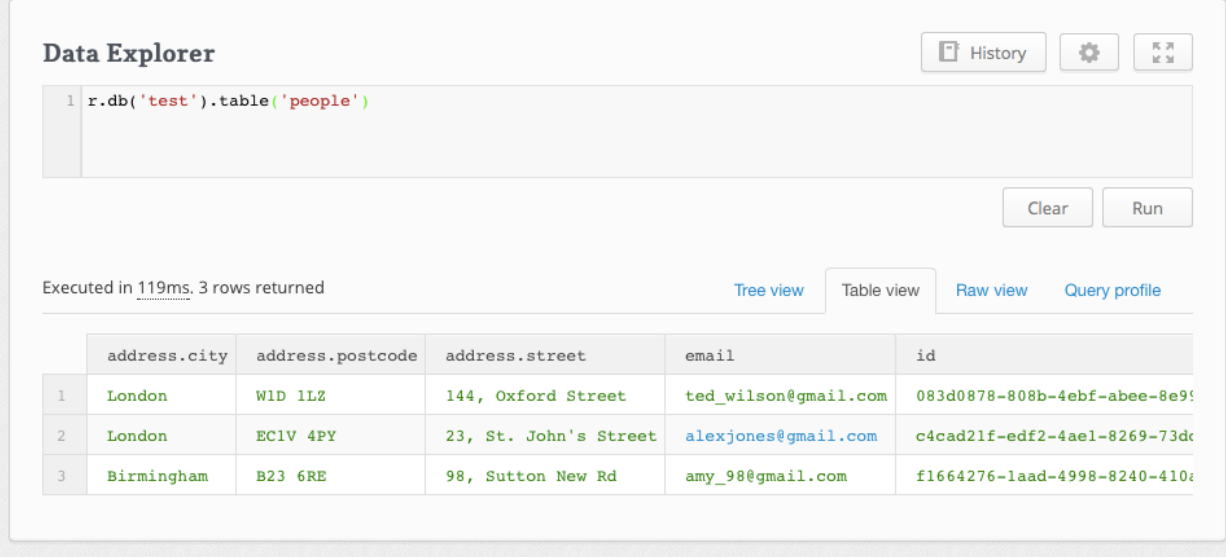

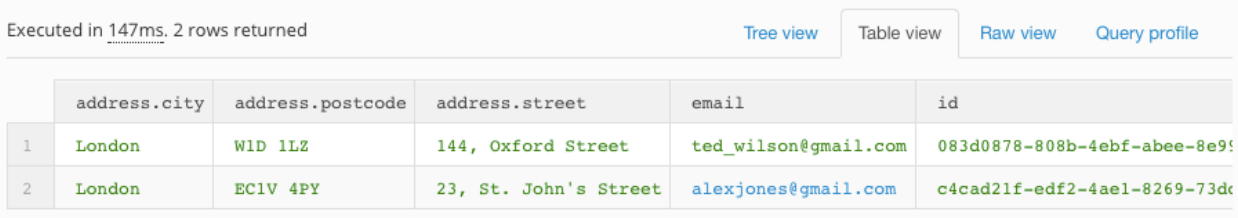

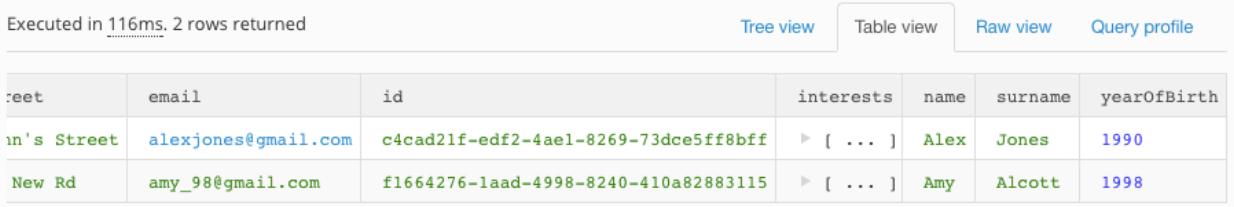

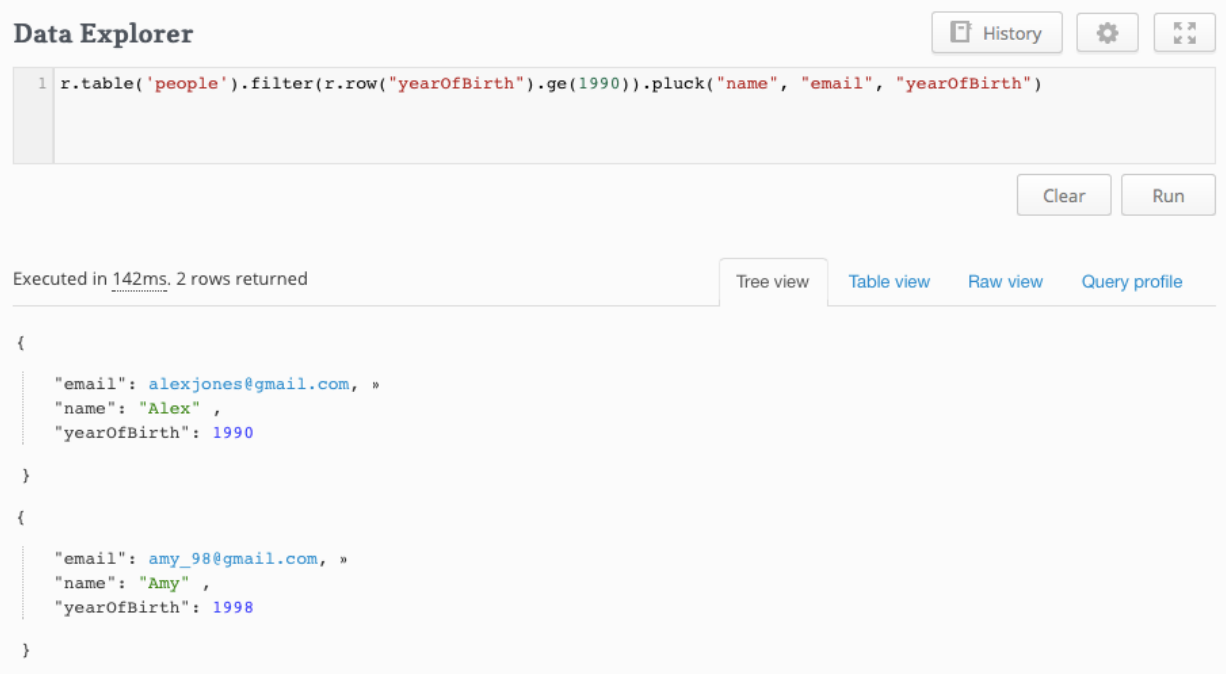

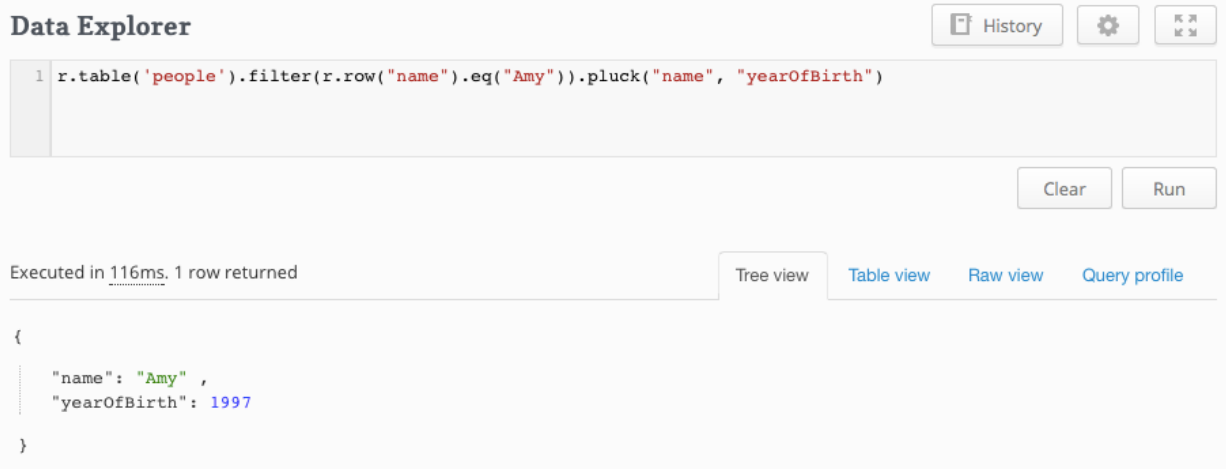

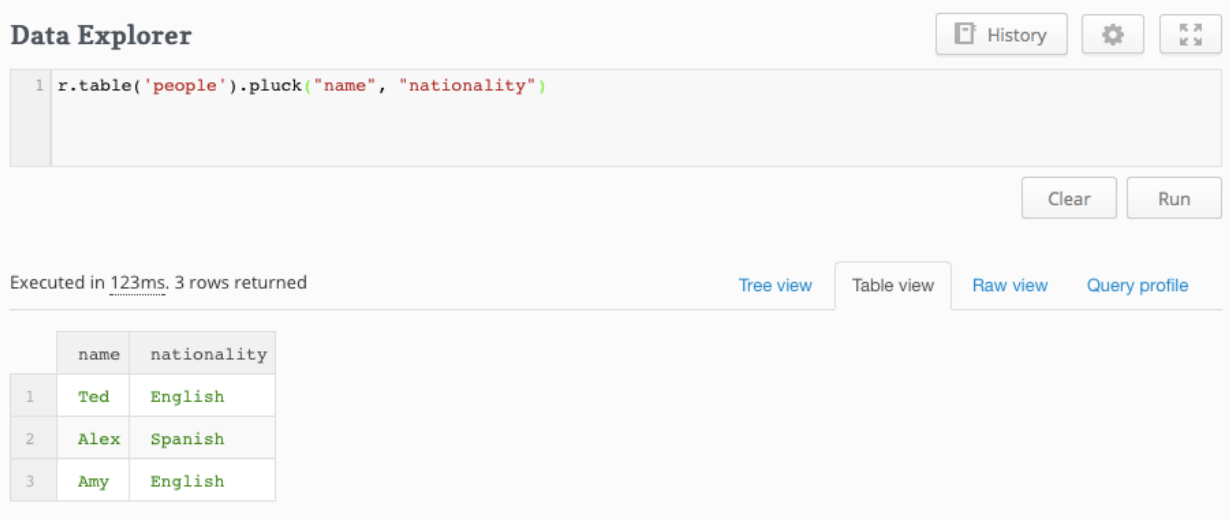

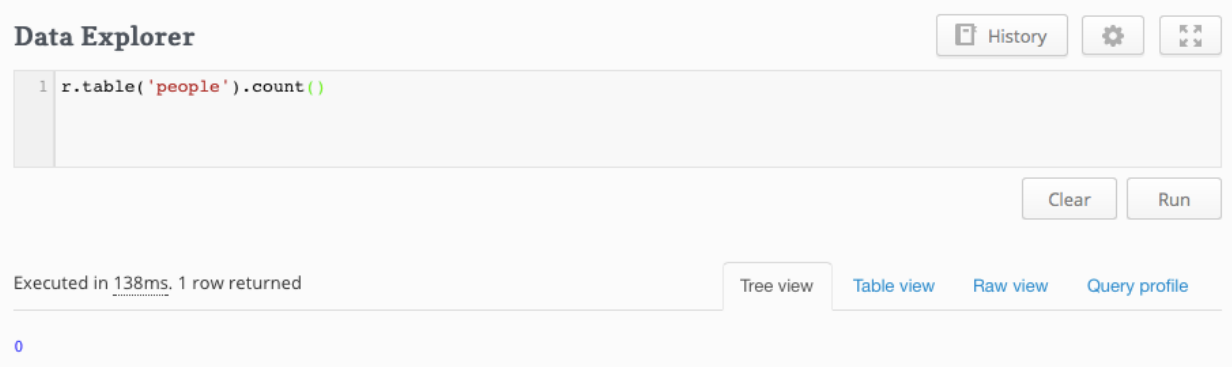

## Chapter 3: Clustering, Sharding, and Replication

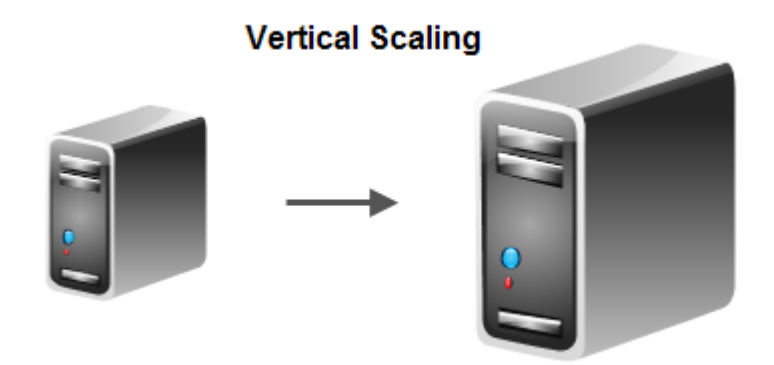

**Horizontal Scaling** 

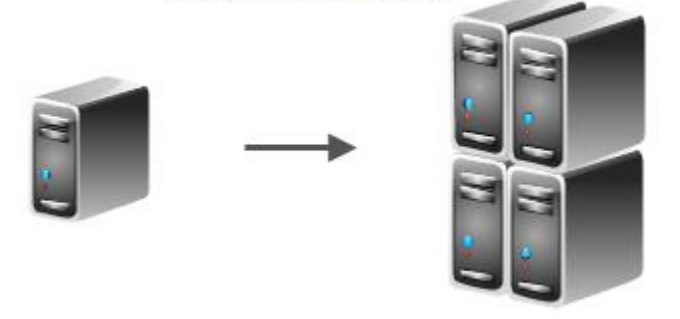

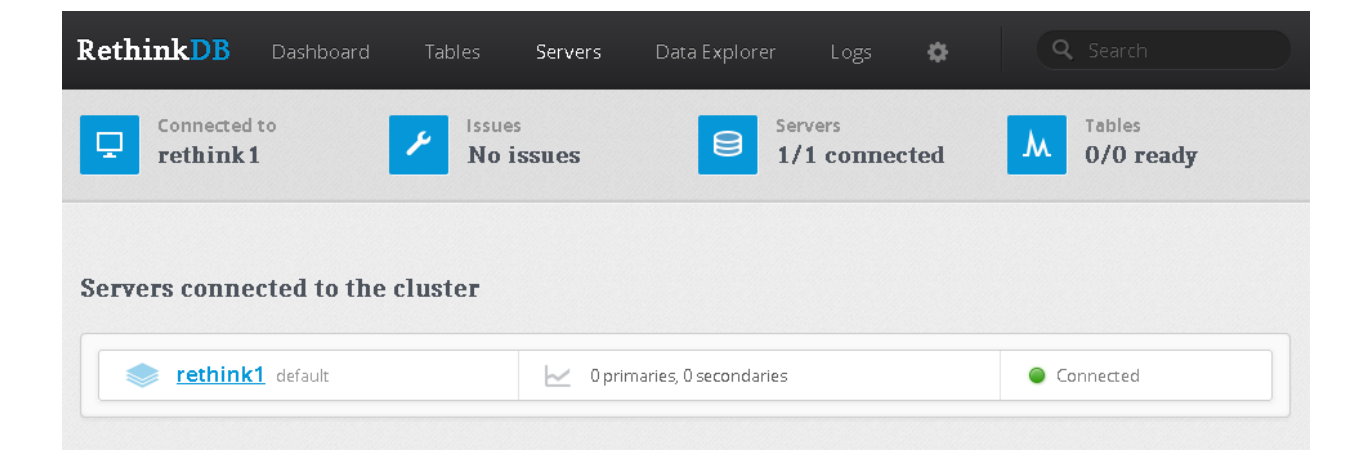

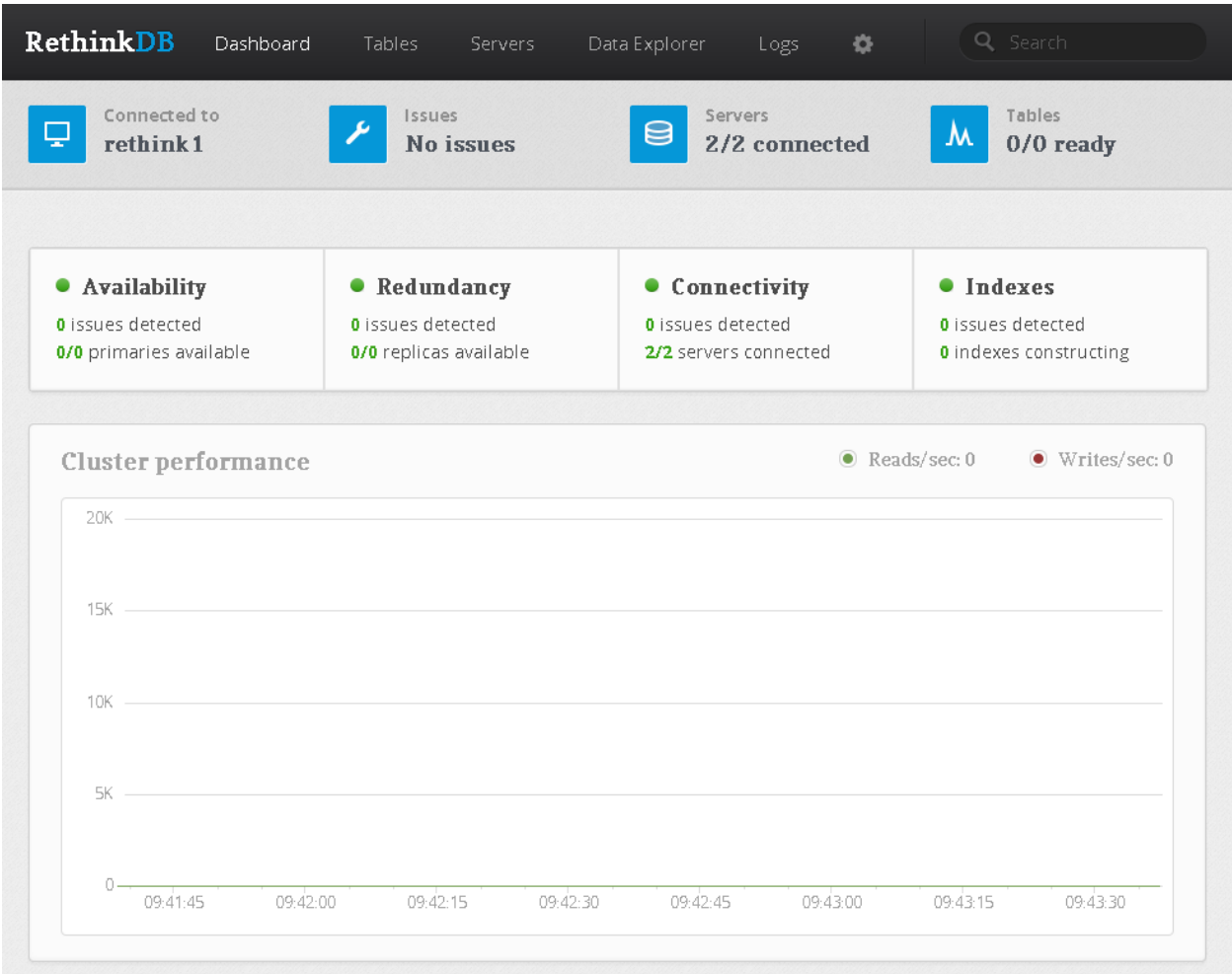

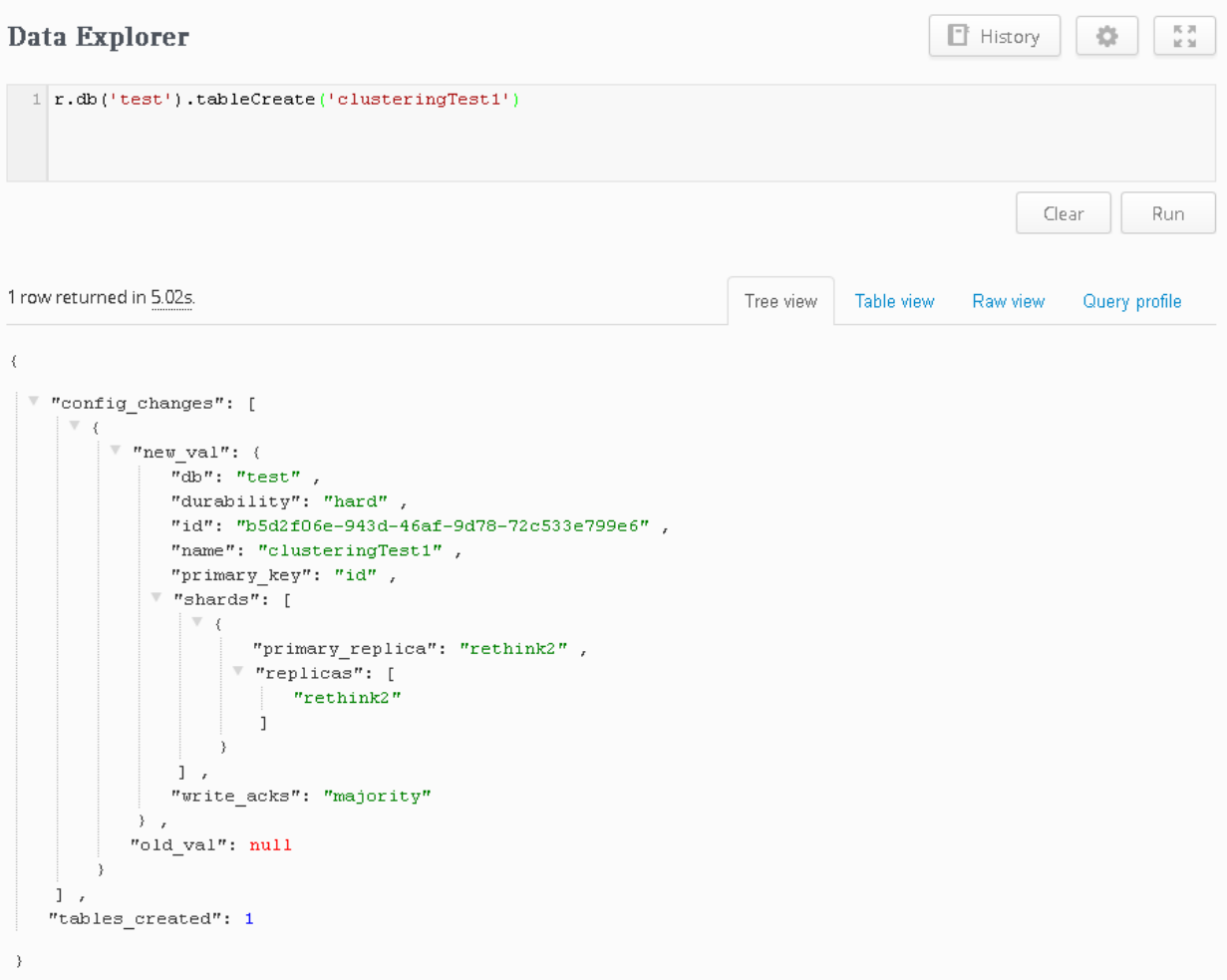

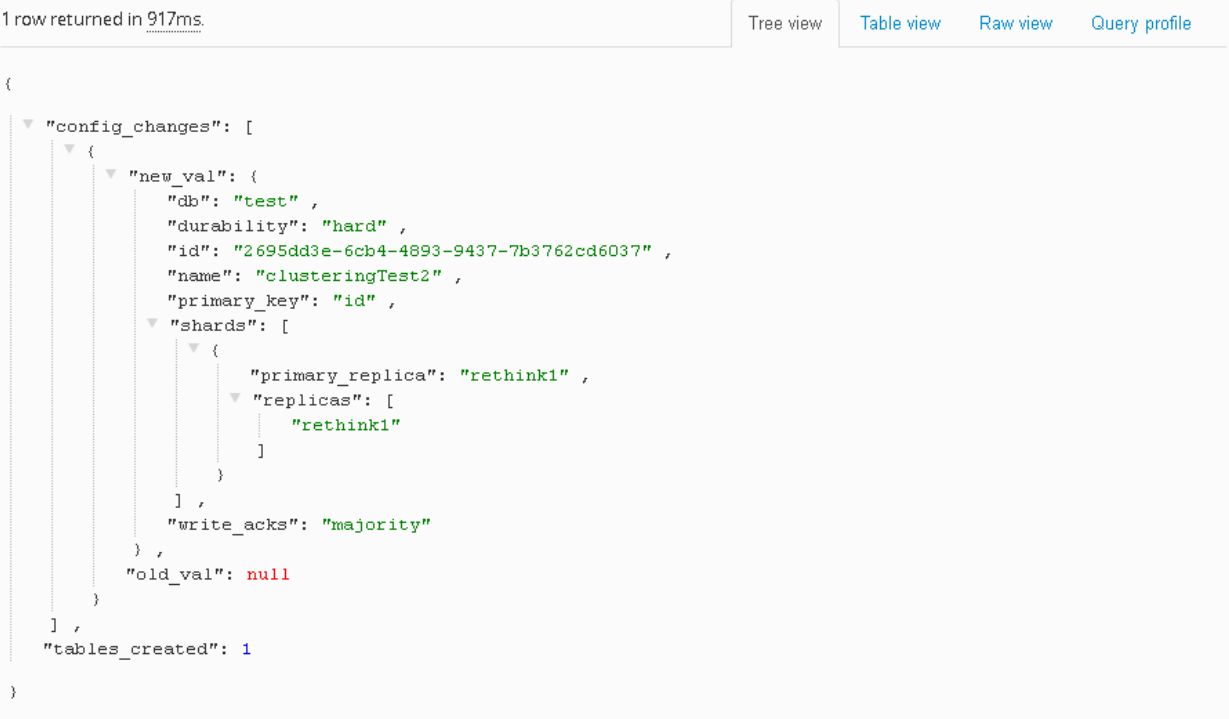

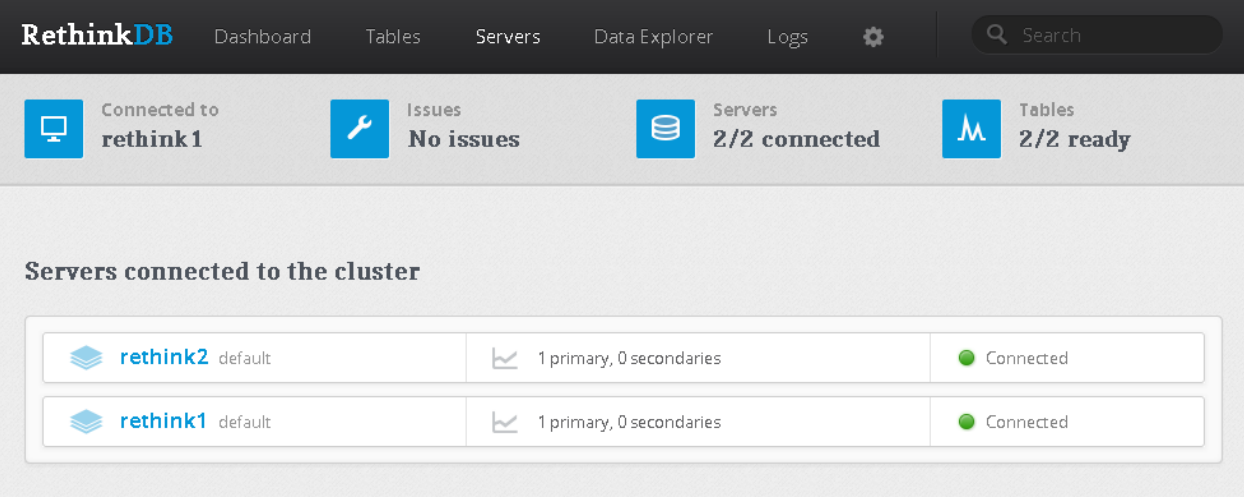

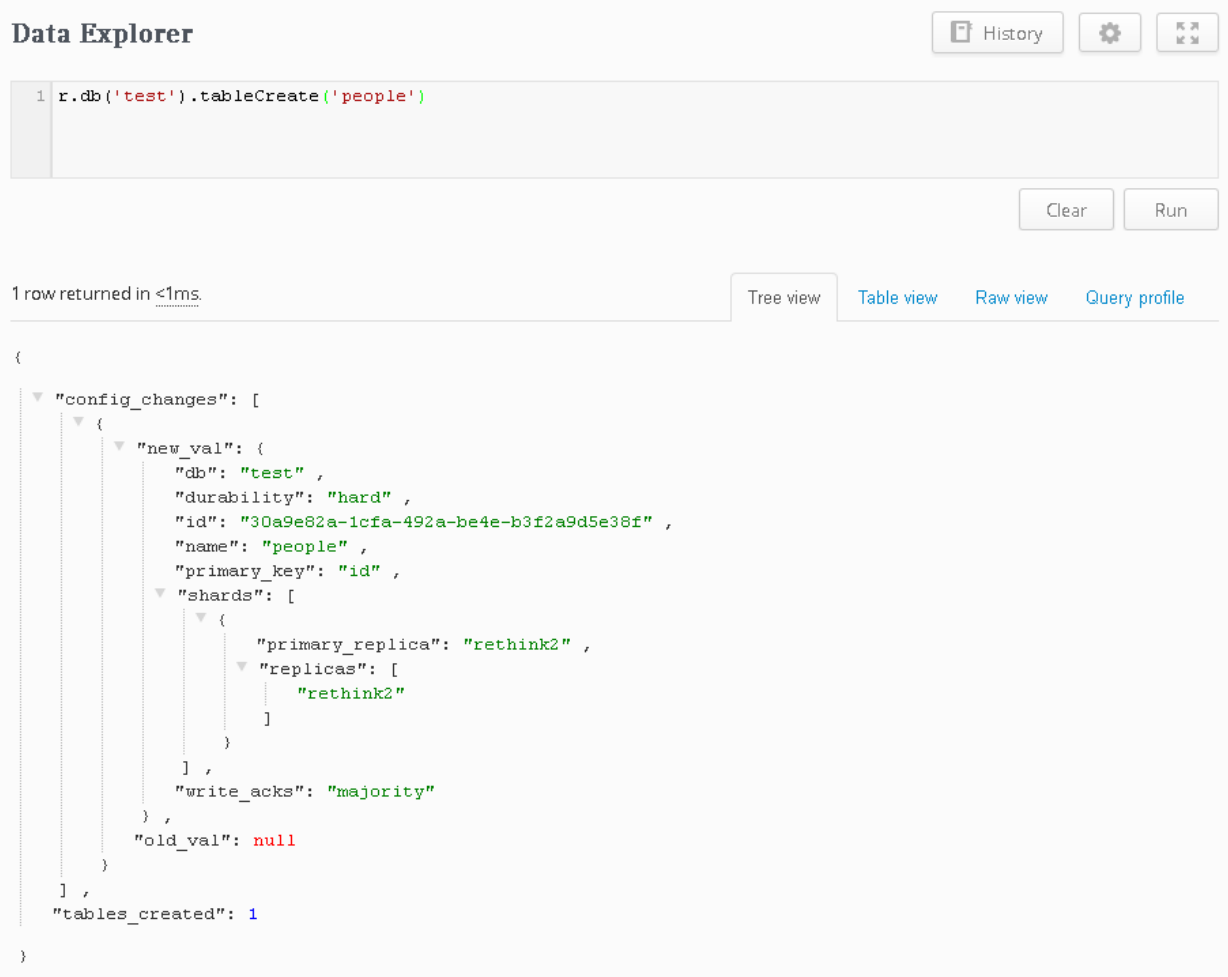

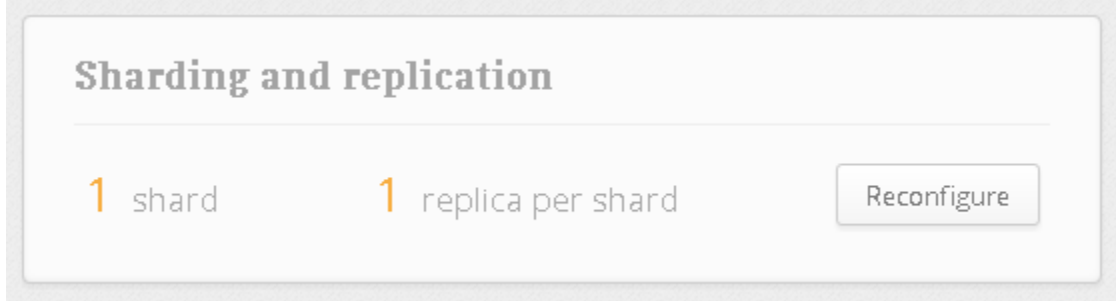

# Sharding and replication for test.people

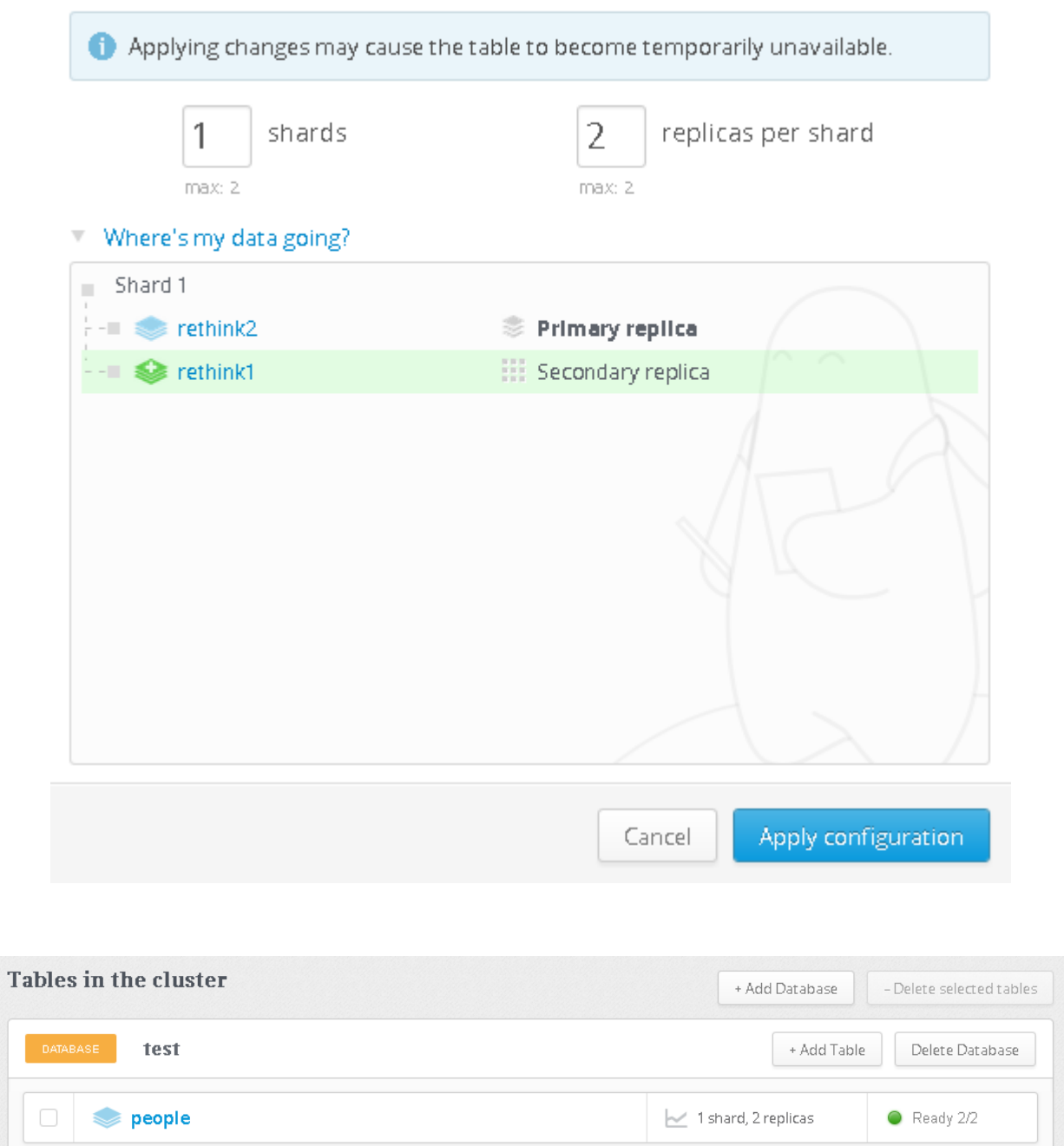

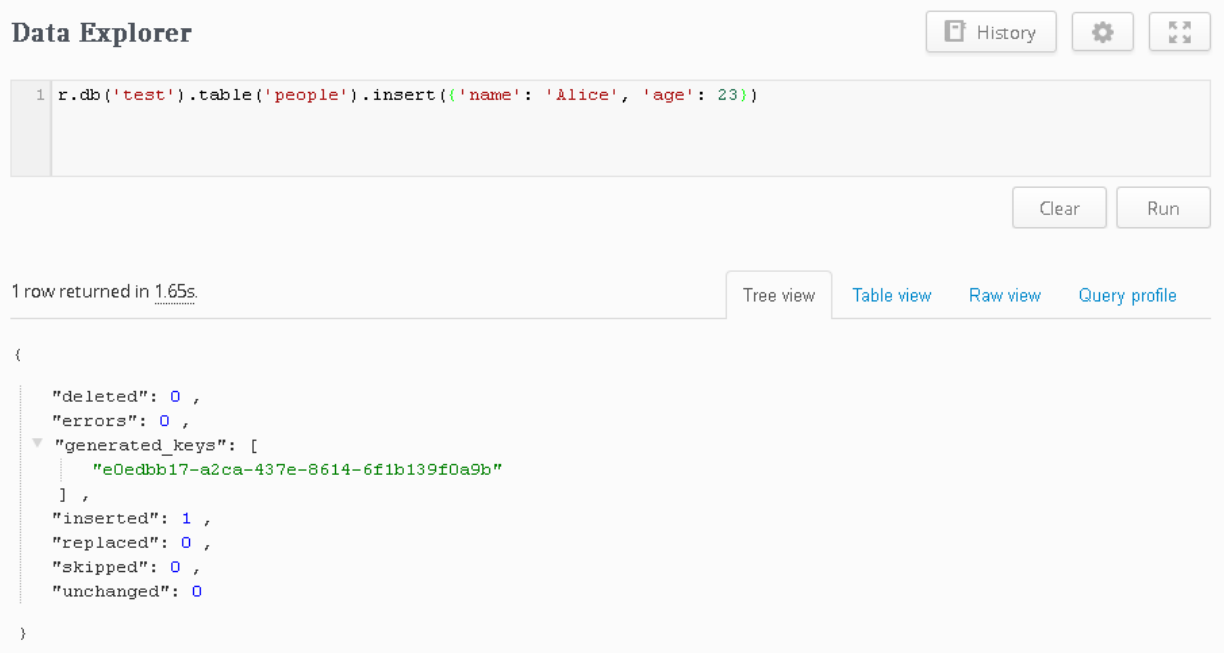

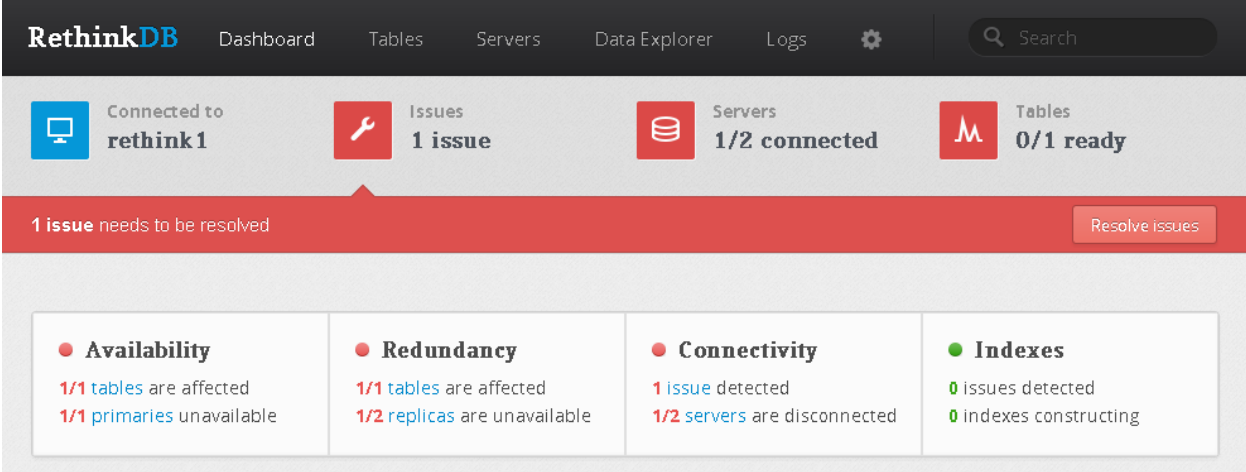

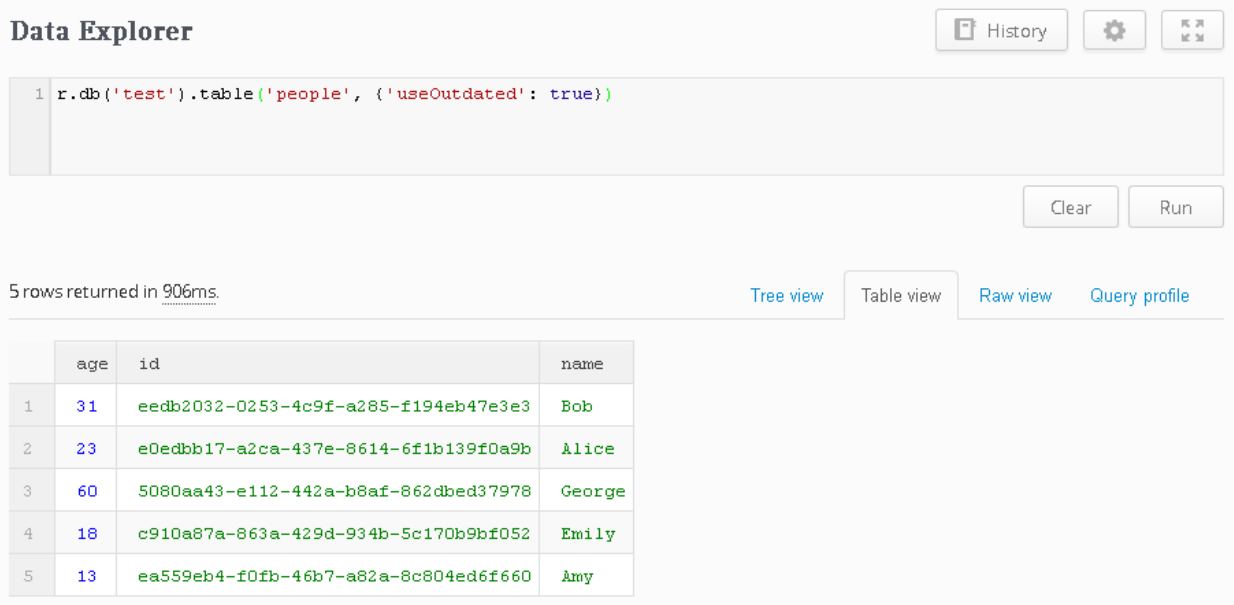

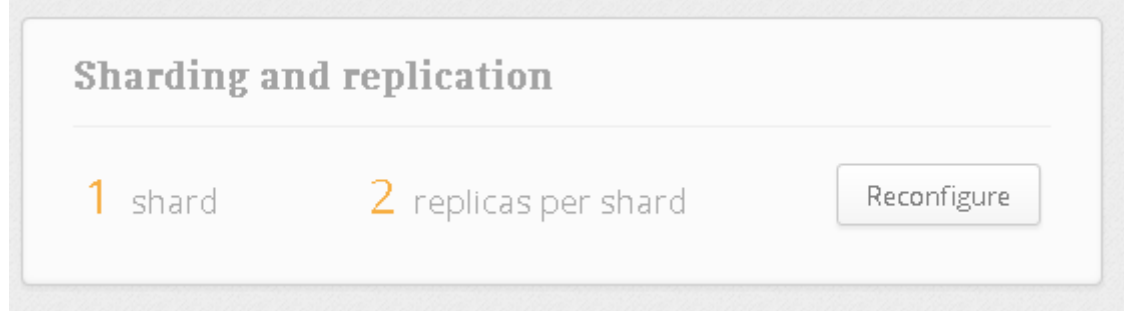

# Sharding and replication for test.people

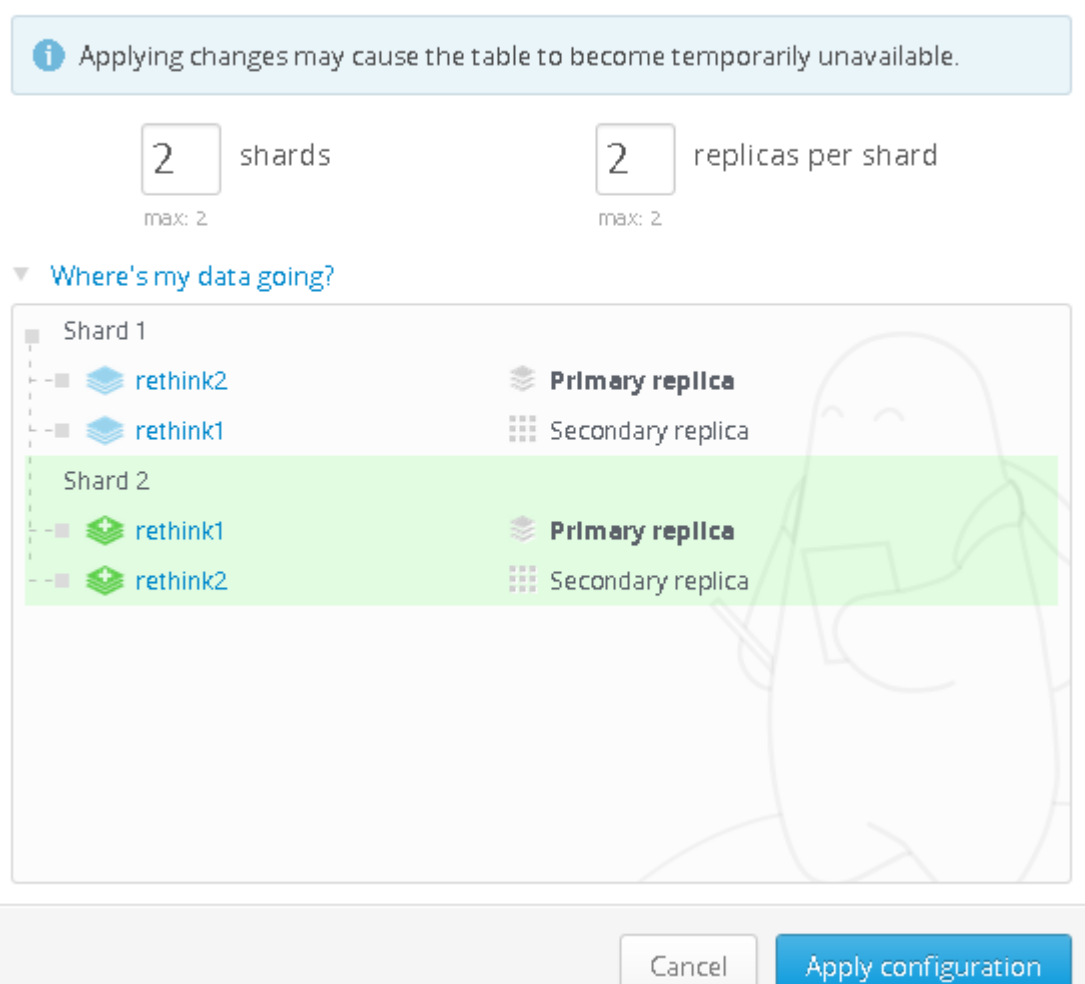

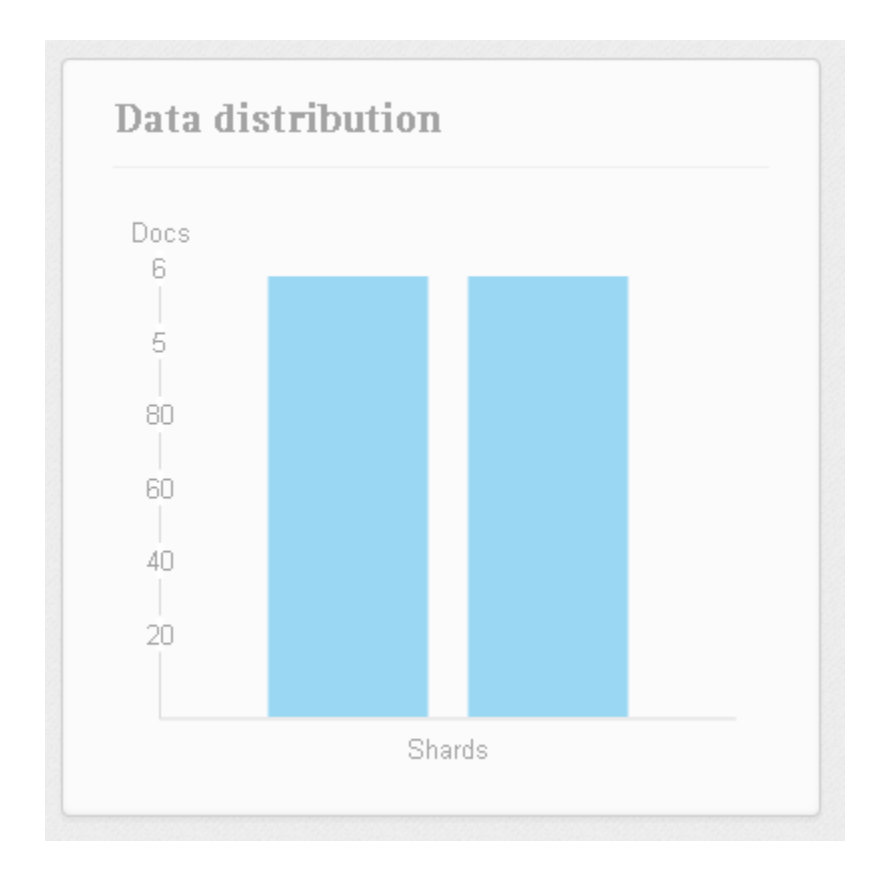

## Chapter 4: Performance Tuning and Advanced Queries

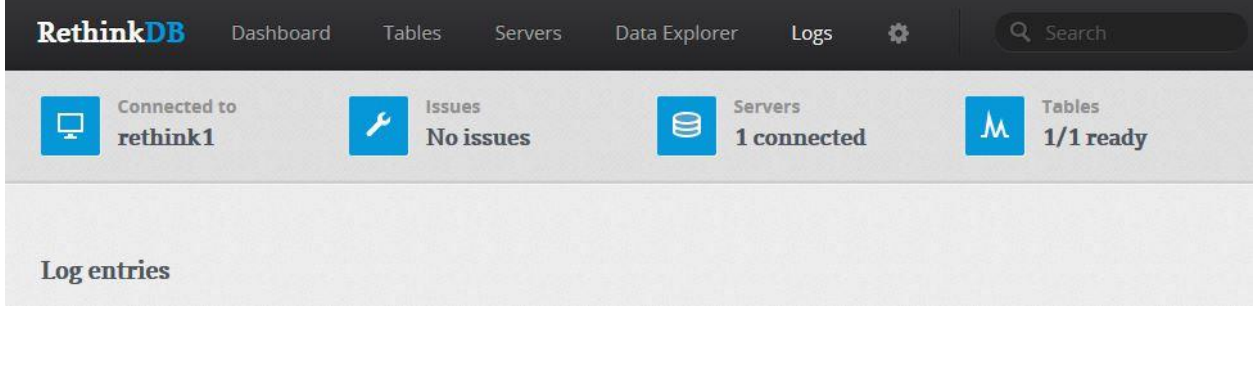

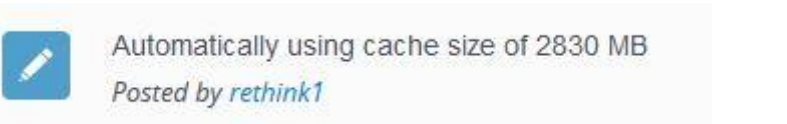

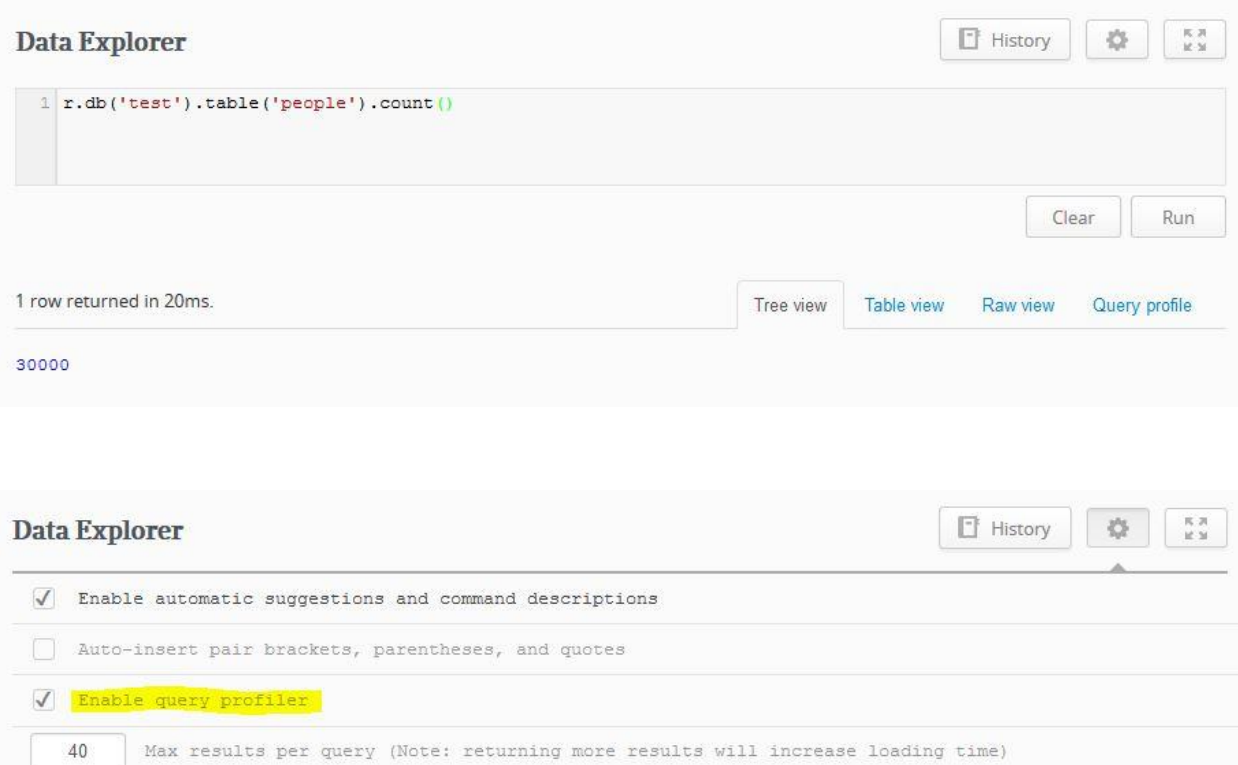

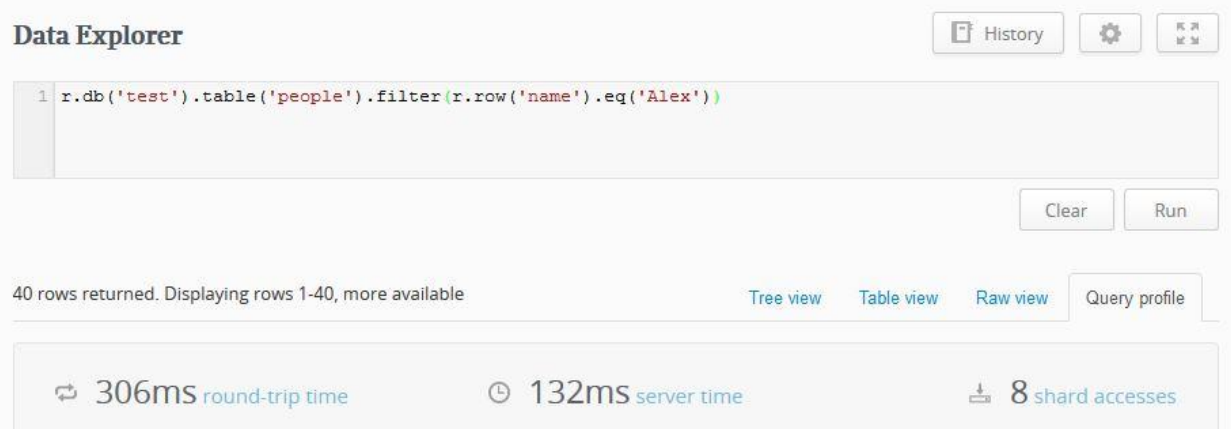

![](_page_19_Picture_4.jpeg)

![](_page_19_Picture_5.jpeg)

![](_page_20_Picture_3.jpeg)

![](_page_20_Picture_4.jpeg)

![](_page_20_Picture_5.jpeg)

![](_page_21_Picture_3.jpeg)

![](_page_21_Picture_4.jpeg)

![](_page_21_Picture_5.jpeg)

![](_page_22_Picture_1.jpeg)

#### Chapter 5: Programming RethinkDB in Node.js

![](_page_23_Figure_1.jpeg)

![](_page_23_Picture_2.jpeg)

# Chapter 6: RethinkDB Administration and Deployment

![](_page_24_Picture_5.jpeg)

![](_page_24_Picture_6.jpeg)

![](_page_25_Picture_0.jpeg)

#### Step 2: Choose an Instance Type<br>Amazon EC2 provides a wide selection of instance types optimized to til different use cases instances are virtual se<br>resources for your applications. Learn more about instance types and how ers that can run appl stions. They have varying co ins of CPU, memory, storage, and networking capacity, and give you the flexibility to choose the app

![](_page_25_Picture_48.jpeg)

Cancel Previous Review and Launch Next Configure Instance Details

![](_page_26_Picture_0.jpeg)

Initiating Instance Launches Please do not close your browser while this is loading

> Creating security groups... Successful Authorizing inbound rules... Successful

> > Subscribing to Product...

## Chapter 7: Developing Real-Time Web Applications

![](_page_27_Figure_1.jpeg)

![](_page_28_Figure_0.jpeg)

![](_page_29_Picture_0.jpeg)

![](_page_29_Picture_1.jpeg)

![](_page_29_Picture_2.jpeg)